ESITC – TC5-BISM Année 2019-2020

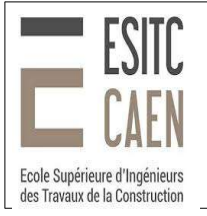

## Examen Communications numériques et protocoles

06/02/2020 – 1h15 – P Lefebvre Documents papiers autorisés

**Répondre sur ce document** (vous pouvez utiliser le dos des feuilles)

Deuxième partie Documents papiers autorisés.

**NOM, prénom : numéro de candidat :**

## **1 Exercice 1 (4 pts)**

Voici quelques rappels de définitions:

Un rapport de puissance s'exprime en décibel de cette façon :

*S*  $\left(\frac{S}{B}\right)_{dB}$  = 10 . log<sub>10</sub>  $\left(\frac{S}{B}\right)$ *B*)

Formule de Shannon donne le débit maximal théorique que l'on peut émettre sur un canal de transmission en fonction de la bande passante et du rapport signal sur bruit dans cette bande de fréquence :

 $D=$ W .  $log_2\left(1+\frac{S}{B}\right)$ *B* )

D : débit en bit/s ; W : bande passante en hertz du support ; S et B : respectivement la puissance du signal et du bruit.

En wifi 802.11n la largeur du canal est 20 MHz. L'affaiblissement en puissance du signal est proportionnel au carré de la distance. Si on constate un débit de 50 Mbps à 10m du point d'accès, quel sera le débit à 20m du point d'accès ?

En ADSL, la largeur du canal est 2 MHz. L'affaiblissement du signal est de -15dB / km. Si on constate un débit de 20 Mbps à 1 Km du commutateur de raccordement (DSLAM), quel sera le débit à 2 Km du commutateur ?

## **2 Network Address Translation (6 pts)**

On considère le réseau représenté ci-dessous. Un téléphone portable fait un partage de connexion 4G via le wifi avec un PC. Le PC consulte un serveur web d'adresse 20.1.1.1/24.

 Le routeur de l'opérateur sert à faire la passerelle entre le réseau privé de l'opérateur et le réseau public internet. Il est configuré pour faire du NAT (*Network Address Translation*). L'interface public (0/1) possède l'adresse 80.80.80,1/24 et l'interface privée (0/0) possède l'adresse 10.0.0.1/8. Le PC envoie des requêtes HTTPs (port 443) au serveur web. Il utilise le port client 2000.

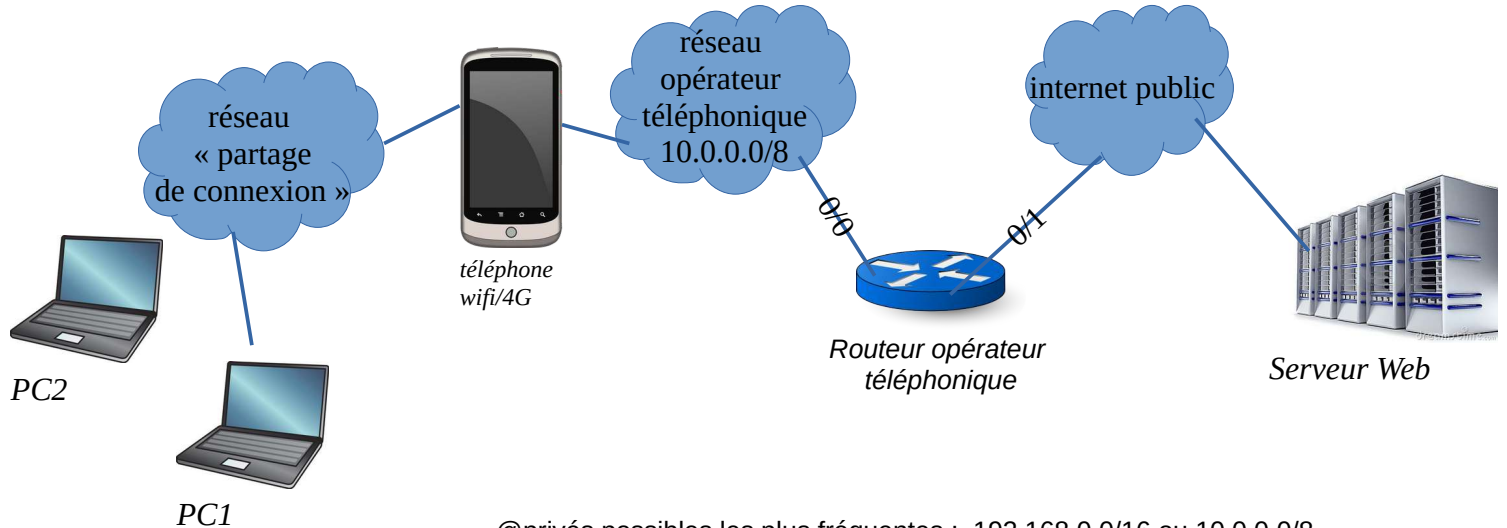

@privés possibles les plus fréquentes : 192.168.0.0/16 ou 10.0.0.0/8

1) Donnez une adresse IP à l'interface wifi du PC : 192.168.1.35 /24 en fait n'importe quoi entre 192.168.1.1 et 192.168.1.254

Donnez une adresse IP à l'interface wifi du téléphone : 192.168.1.1

Donnez une adresse IP à l'interface 4G du téléphone : 10.7.9.10

2) Les adresses MAC des interfaces sont les suivantes : PC : 11:11:11:11:11:11 Téléphonne, wifi : 22:22:22:22:22:22 Téléphone, 4G : 33:33:33:33:33:33 routeur 0/0 : 44:44:44:44:44:44 routeur 0/1 : 55:55:55:55:55:55 serveur web : 66:66:66:66:66:66

Vue de l'interface wifi du téléphone, de l'interface 0/0 du routeur et vue du serveur web, quelles seront les valeurs des champs (*cf. tableau suivant*) de la requête HTTPs :

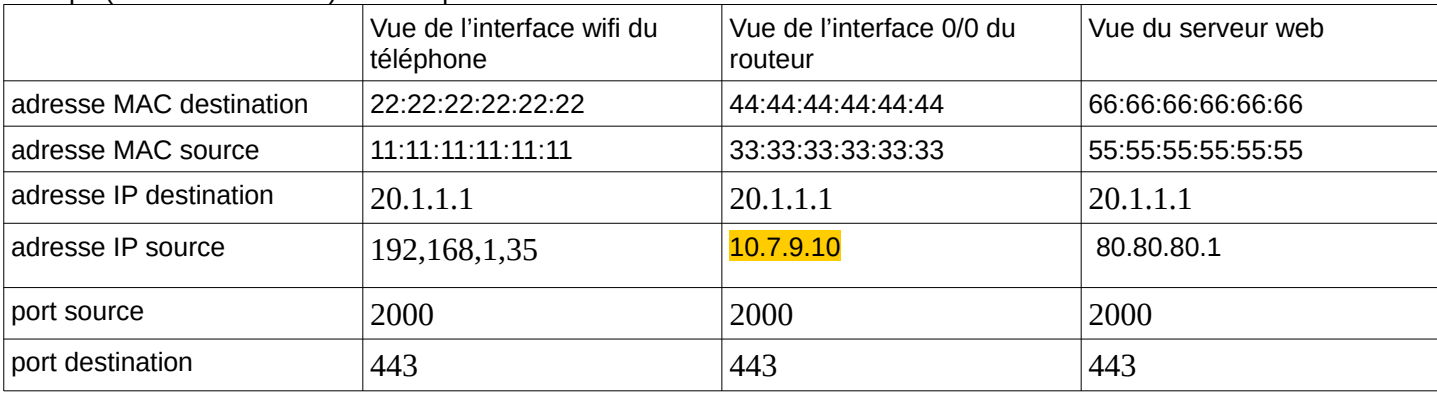

## **3 Exercice 1 (4 pts)**

Si l'adresse IP d'une machine est : 207.119.133.31 /26 a) Donnez le netmask en notation décimale pointée.

- b) Donnez l'adresse du réseau dans lequel se trouve la machine.
- c) Donnez l'adresse de broadcast du réseau dans lequel se trouve la machine.
- d) Combien d'adresses sont disponibles pour l'adressage des machines dans ce réseau ?
- e) La machine d'adresse 207.119.133.120 fait-elle partie de ce réseau ?